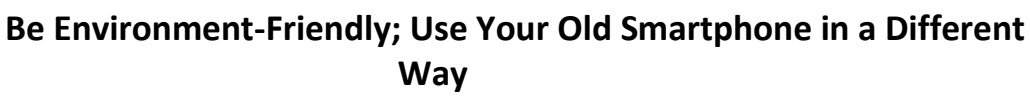

*Just because you are buying a shiny new Smartphone, doesn't mean that your old device is useless. In fact, there are many ways old phones can be used, and they are not all Hi-tech!*

- **1. Dedicated music player:** Subscribe to one of the many streaming music services. Get a Bluetooth speaker or dongle like Chromecast Audio for better sound quality.
- **2. Digital photo frame:** Install the app Digital Photo Frame to make your old phone display slideshows of your favourite photos. And, enjoy animation effects and background sounds too!
- **3. Desk calendar:** Park your old device on your desk and use it as a personal calendar. Get Google's own Calendar app for productivity-oriented elements and Cal app by Any. Do for the more graphical interface.
- **4. e-Book reader:** If you don't already have an e-reader, you can use your Smartphone as one. All e-reader makers like Amazon, Barnes & Noble and Kobo have their own apps, which can be used to read e-books
- **5. For GPS in the car:** Just install a mapping app like HERE WeGo or Google Maps and your old smartphone can assist you while you are driving. You can use the voice navigation feature and even downloaded full maps.
- **6. Surveillance device:** Smartphone comes with decent cameras. So, they can be used to keep an eye on your home or office. All you need is an app like IP Webcam or tiny Cam Monitor.
- **7. Wall or alarm clock:** Use the free android app Digital Clock Live Wallpaper-7 to experiment with the way you want the date/time displayed.

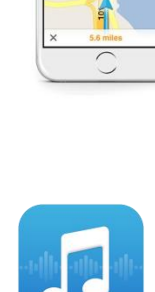

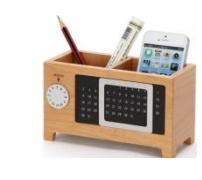

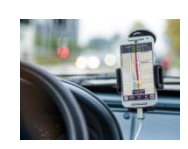

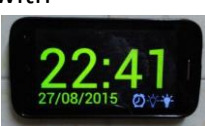

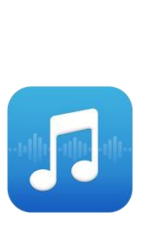

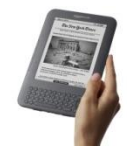

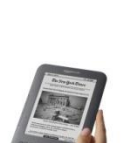

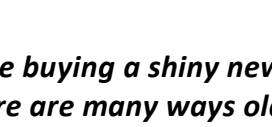

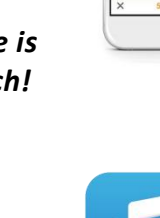

- **8. A Window into the world:** Don't have a good view from your desk? Let your old Android phone or tablet be your window to wild and exciting locales using the free Earth Cam Webcams app.
- **9. Wireless hotspot:** Just insert a separate SIM with 3G or 4G plan in your old Smartphone and enable the hotspot option. You now have a Wi-Fi connection at home.
- **10. Video-chatting device:** Get an app for Skype, Hangouts Meet or Google Duo and create a permanent access point for virtual face-to-face communication.

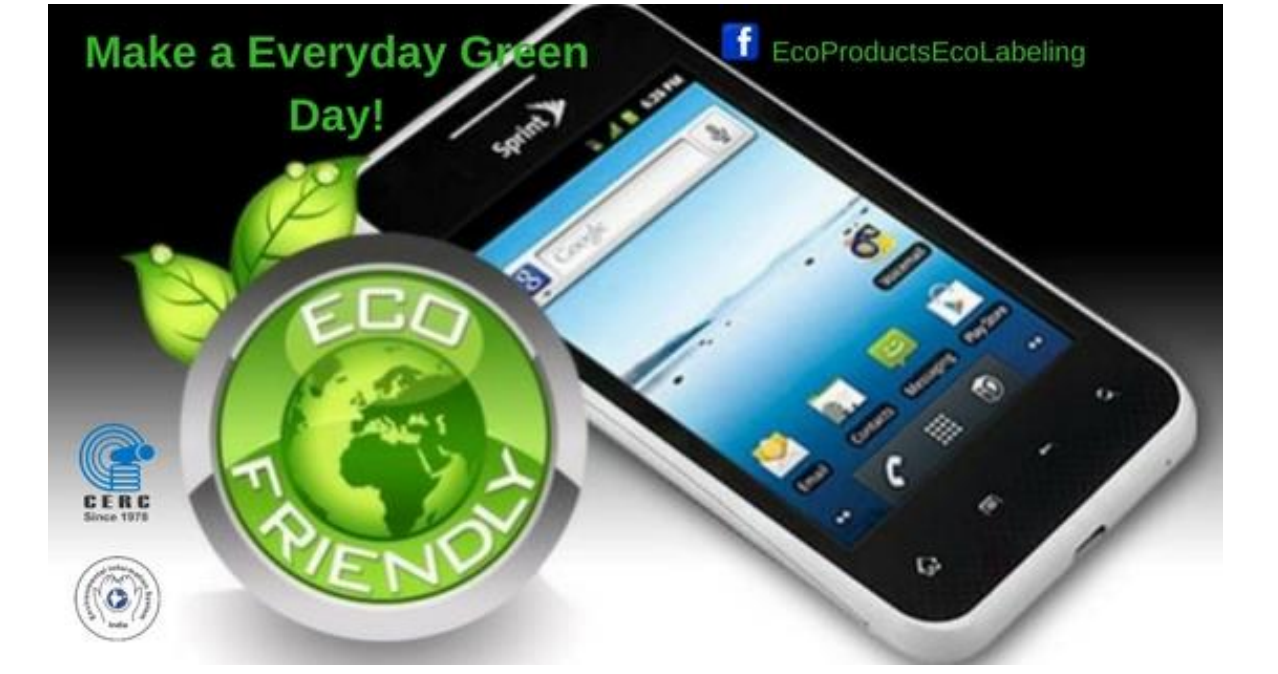

*Sources: [www.gadgetsnow.com](http://www.gadgetsnow.com/) , [www.computerworld.com](http://www.computerworld.com/) , [www.pcmag.com,](http://www.pcmag.com/) <http://cercindia.org/nov-17-consumer-tips/>*

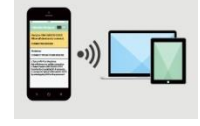

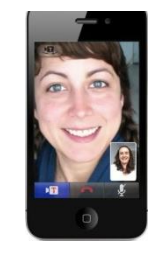